## **CYNTHEA BLACKSBERG**

## Grave ID #101900

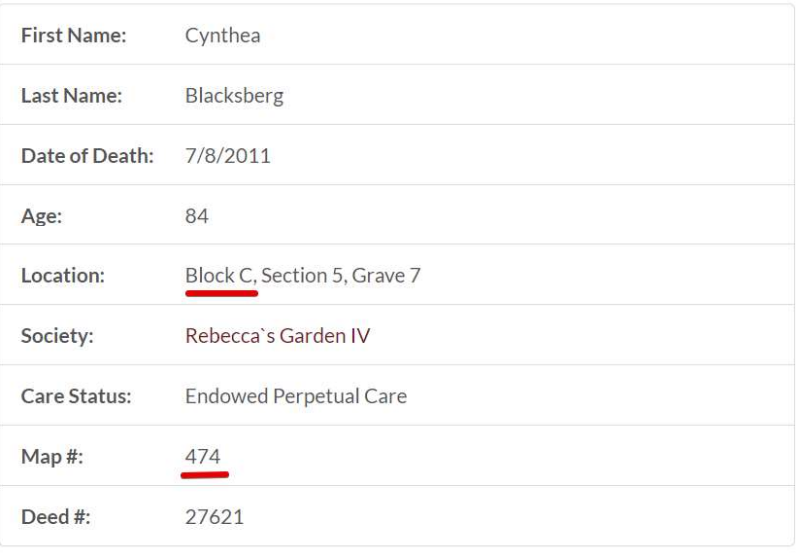

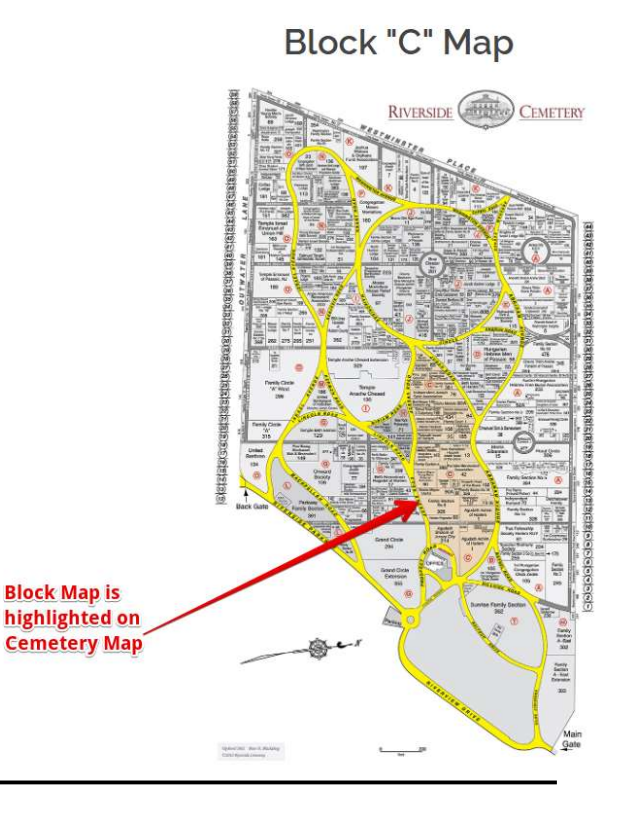

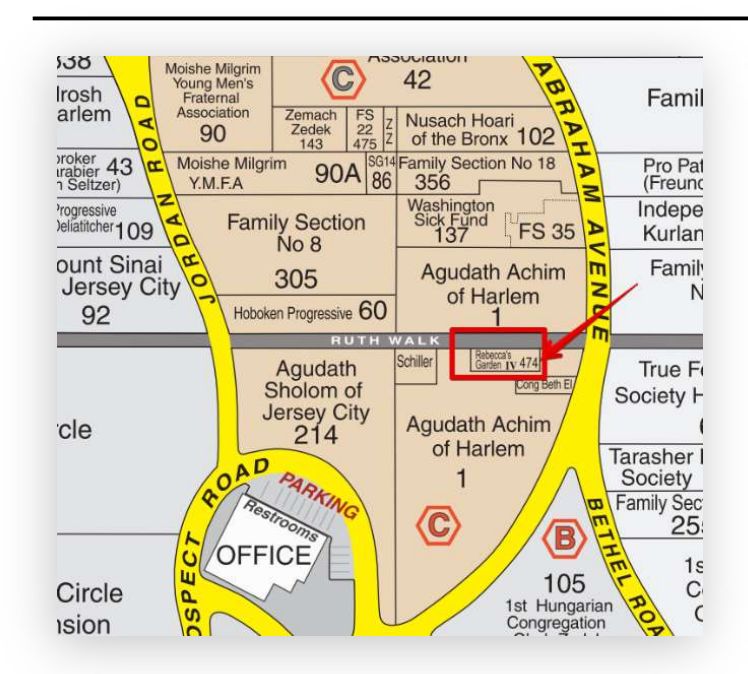

Use the more detailed map in your search results to find the grave of your loved one.

Once you locate the highlighted Block on the map, look for the MAP # within the colored area. Note: Click on the Block Map for a larger, printable version

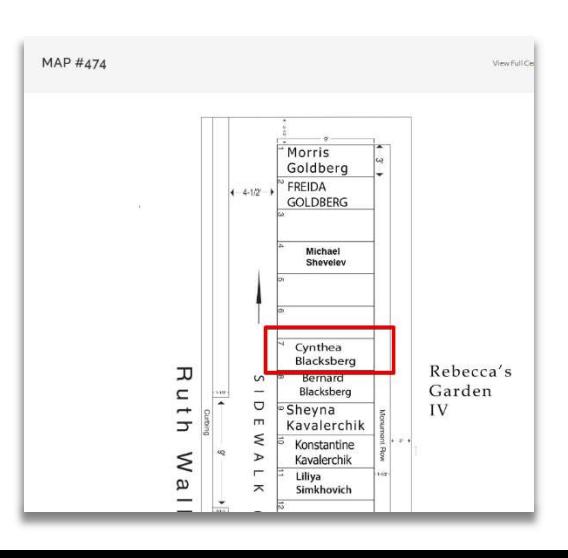